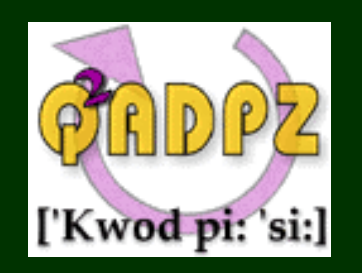

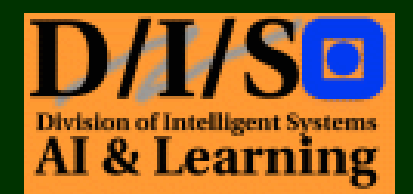

# \* QADPZ \* An Open System for Distributed Computing

#### Zoran Constantinescu

zoran@idi.ntnu.no

http://qadpz.sourceforge.net 16-Jan-2003

### outline

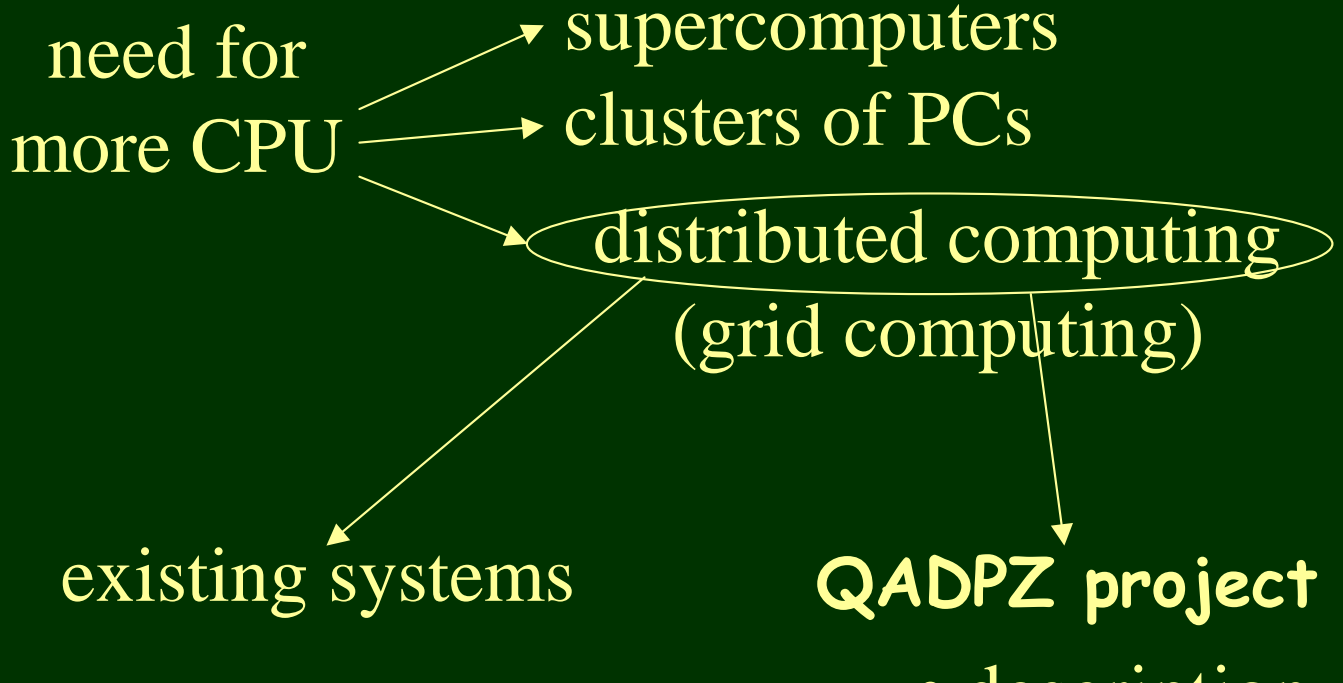

- description
- advantages
- architecture
- application domains
- current status
- future work

# problem(s)

- larger and larger amounts of data are generated every day (simulations, measurements, etc.)
- software applications used for handling this data are requiring more and more CPU power
	- simulation, visualization, data processing
- complex algorithms, e.g. evolutionary algorithms
	- large populations, evaluations very time consuming
		- need for parallel processing

#### solution1

#### use parallel supercomputers  $\bullet$

- access to tens/hundreds of CPUs
	- e.g. NOTUR/NTNU embla  $(512)$  + gridur  $(384)$
- high speed interconnect, shared memory
- usually for batch mode processing
- very expensive (price, maintenance, upgrade)
- these CPUs are not so powerful anymore e.g. 500 MHz RISC vs. 2.4 GHz Pentium4

### solution2

- use clusters of PCs (Beowulf)  $\bullet$ 
	- network of personal computers
	- usually running Linux operating system
	- powerful CPUs (Pentium3/4, Athlon)
	- high speed networking (100 MBps, 1 GBps, Myrinet)
	- much cheaper than supercomputers
	- still quite expensive (upgrade, maintenance)
	- trade higher availability and/or greater performance for lower cost

#### Solution3

# • use <u>distributed computing</u>

- $\mathcal{L}_{\mathcal{A}}$  using existing networks of workstations
	- (PCs connected by LAN from labs, offices, etc.)
- $\mathcal{L}_{\mathcal{A}}$  usually running Windows or Linux operating system (also MacOS, Solaris, IRIX, etc.)
- $\mathcal{L}_{\mathcal{A}}$ powerful CPUs (Pentium3/4, Athlon)
- $\mathcal{L}_{\mathcal{A}}$ high speed networking (100 MBps)
- $\mathcal{L}_{\mathcal{A}}$ already installed computers – very cheap
- $\mathcal{L}_{\mathcal{A}}$  $-$  easy to have a network of tens/hundreds of computers

#### distributed computing

- specialized client applications run on each individual computer
- they talk to one or more central servers
- download <sup>a</sup> task, solve it, and send back results
- •• more suited (easier) for task-parallel applications (where the applic. can be decomposed into independent tasks)
- can also be used for data-parallel applications
- the number of available CPUs is more dynamic

#### existing systems

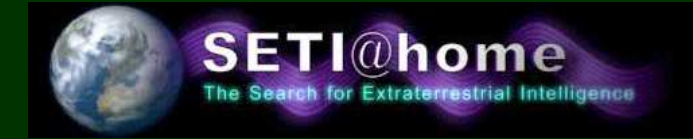

- $\bullet$ • seti@home
	- $\mathcal{L}_{\mathcal{A}}$ search for extraterrestrial intelligence
	- $\mathcal{L}_{\mathcal{A}}$ analysis of data from radio telescopes
	- $\mathcal{L}_{\mathcal{A}}$ – client application is very specialized
	- $\mathcal{L}_{\mathcal{A}}$  using the Internet to connect clients to server, and to download/upload <sup>a</sup> task
	- –– no framework for other applications
	- no source code available

#### existing systems

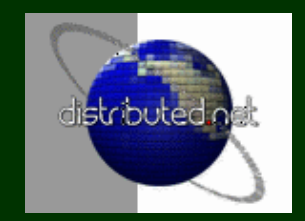

#### distributed.net  $\bullet$

- $\sim$  one of the largest "computer" in the world  $(\sim 20$ TFlops)
- used for solving computational challenges:
	- -RC5, Optimal Golomb ruler
- client application is very specialized
- using the Internet to connect clients to server
- no framework for other applications
- no source code available

#### existing systems

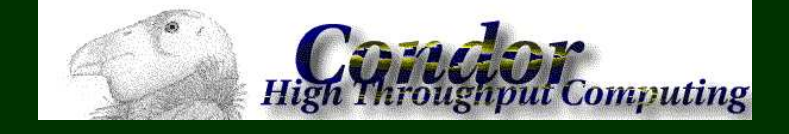

- Condor project (Univ.of Wisconsin)
	- $\mathcal{L}_{\mathcal{A}}$ more research oriented computational projects
	- $\mathcal{L}_{\mathcal{A}}$ more advanced features, user applications
	- $\mathcal{L}_{\mathcal{A}}$  $-$  very difficult to install, problems with some  $\rm{O}Ses$ (started from <sup>a</sup> Unix environment)
	- $\mathcal{L}_{\mathcal{A}}$ restrictive license (closed system)
- other commercial projects
	- Entropia, Parabon

#### a new system

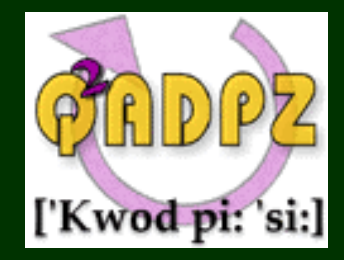

# • QADPZ project (NTNU)

- initial application domains: large scale visualization, genetic algorithms, neural networks
- prototype in early 2001, but abandoned (too viz oriented)
- started in July 2001, first release v0.1 in Aug 2001
- we are now close to release v0.8 (Feb-Mar 2003)
- system independent of any specific application domain
- open source project on SourceForge.net

### gadpz.sourceforge.net

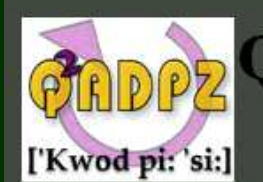

# **PRDPZ Q'ADPZ - Quite Advanced Distributed Parallel Zystem**

#### What is OADPZ?

O<sup>2</sup>ADPZ ['kwod "pi-'si] is an open source implementation of a system for distributed computing. The system allows the management/use of the computational power of idle computers in a network. The users of the system can send computing tasks to these computers to be executed, which can be in the form of a dynamic library, an executable program or any program which can be interpreted (Java, Perl. etc.). Platforms supported are Linux, Unix, Win32 and MacOS X.

The system is a client-master-slave architecture, using message based communication. Messages between the components of the system are in XML format, and can optionaly be crypted for security reasons.

License

Open source under the GNU General Public License.

#### **Motivation**

We simply needed a simple and flexible system for distributed computing which we can use for our research experiments.

Goals

The aim of this project is to create a platform independent and easy to use tool  $O^2$ ADPZ, which will allow multiple users from remote sites to use the computational power of idle computers in a LAN (for example computers from labs or offices).

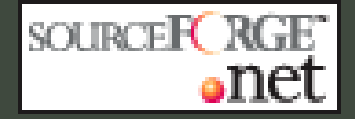

Project Information **News** The Team On Sourceforge

#### **Documentation**

**General Requireme Interfaces** Manual Terminology Design **Security Articles** Installation **UML** Diagrams Slave/Client APIs **Class Hierarchy** 

#### **Downloads**

Source code **Binary** CVS snapshot

Development **Browse CVS Running master** Getting involved

#### QADPZ description

### • QADPZ project (NTNU)

- $\mathcal{L}_{\mathcal{A}}$  similar in many ways to Condor (submit computing tasks to idle computers running in <sup>a</sup> network)
- – $-$  easy to install, use, and maintain
- modular and extensible
- $\mathcal{L}_{\mathcal{A}}$  $-$  open source project, implemented in C++
- $\mathcal{L}_{\mathcal{A}}$ suppor<sup>t</sup> for many OSes (Linux, Windows, Unix, …)
- $\mathcal{L}_{\mathcal{A}}$ suppor<sup>t</sup> for multiple users, encryption
- $\mathcal{L}_{\mathcal{A}}$ logging and statistics

### QADPZ architecture

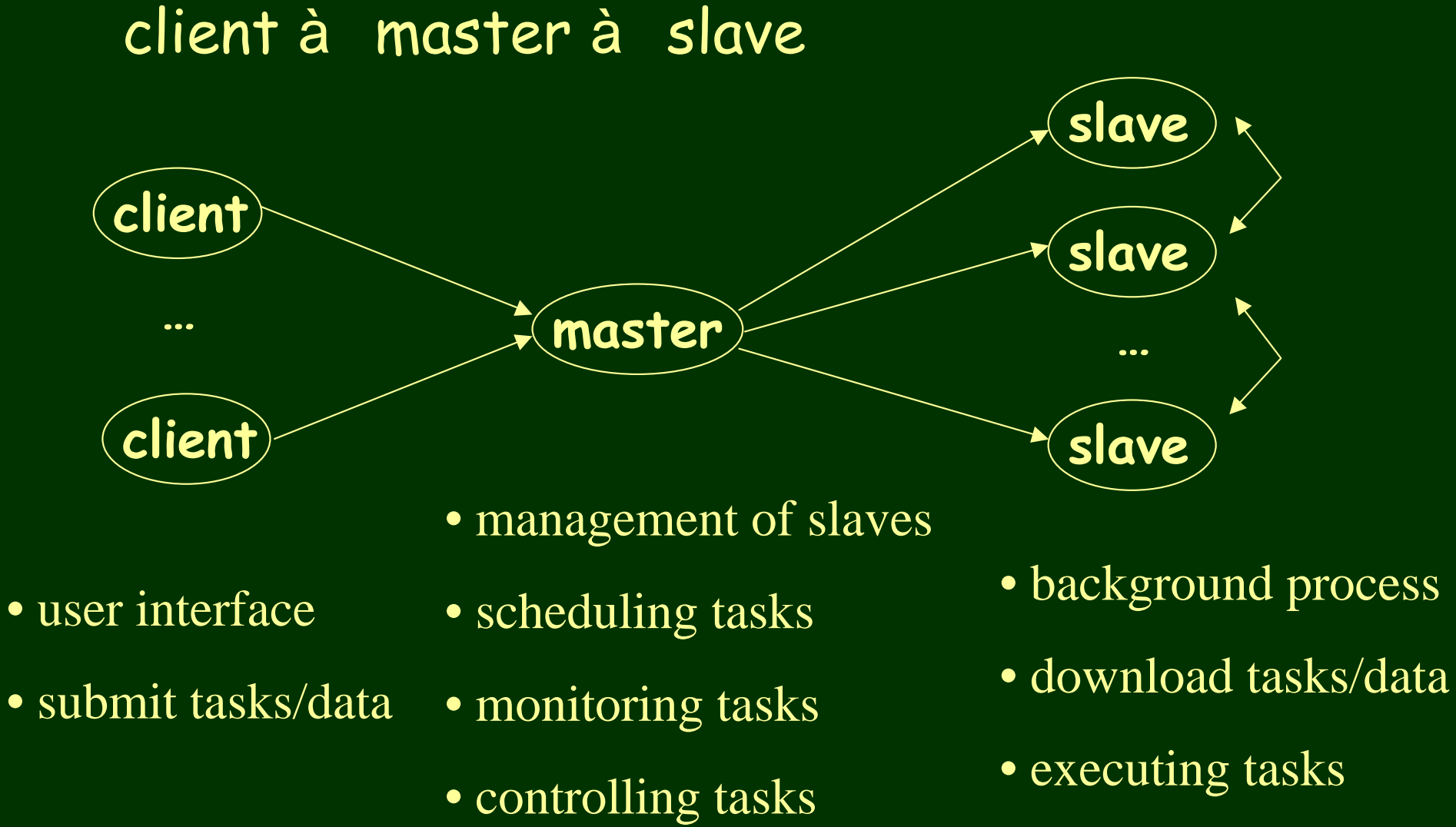

#### parallelism

- task-parallelism ("coarse grain")
	- multiple independent code segments/programs are run concurrently
	- same initial data or different
	- same code or different
- $\bullet$  data-parallelism ("fine grain")
	- same code runs concurrently on different data elements
	- usually requires synchronization (better network)

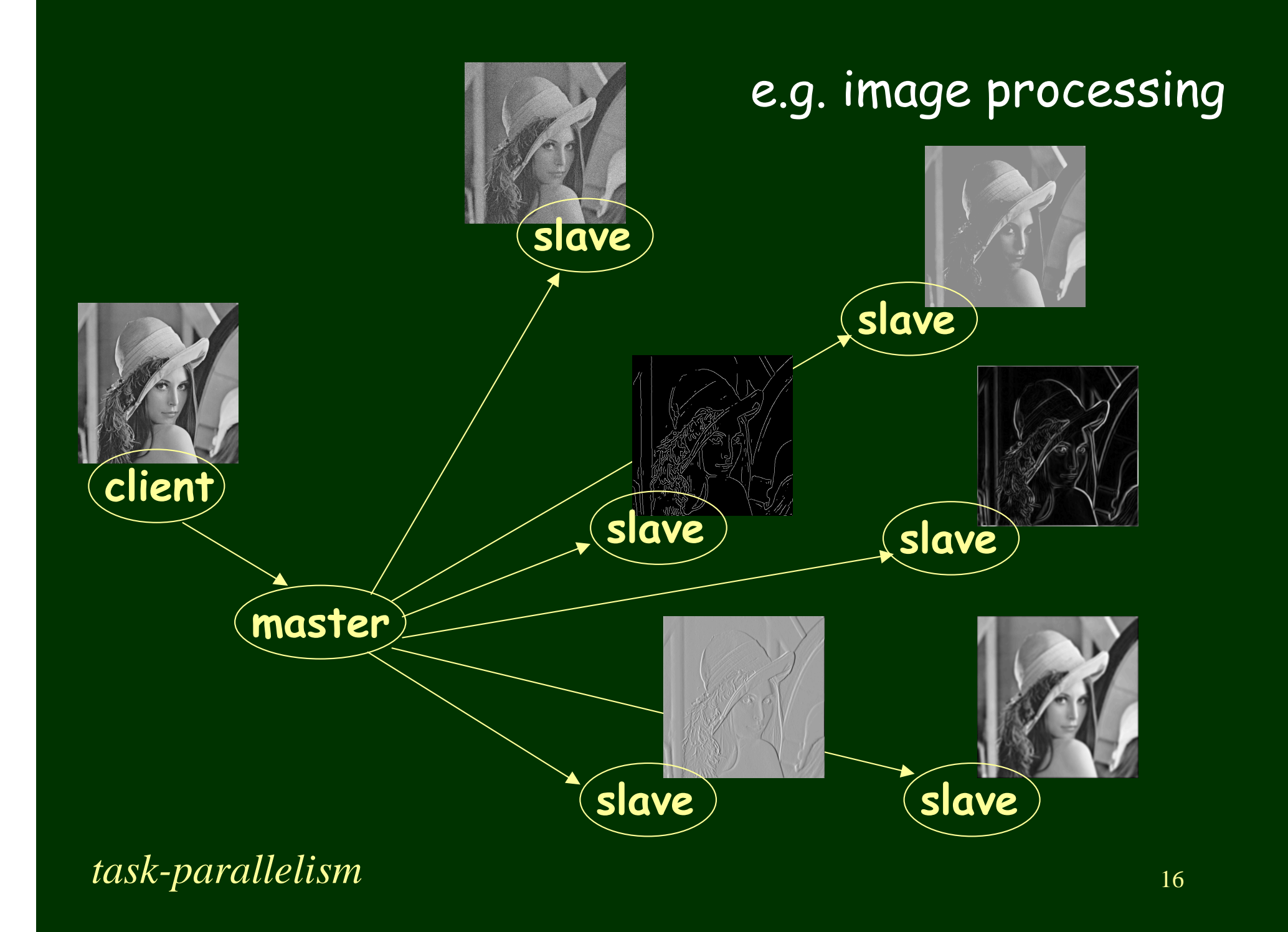

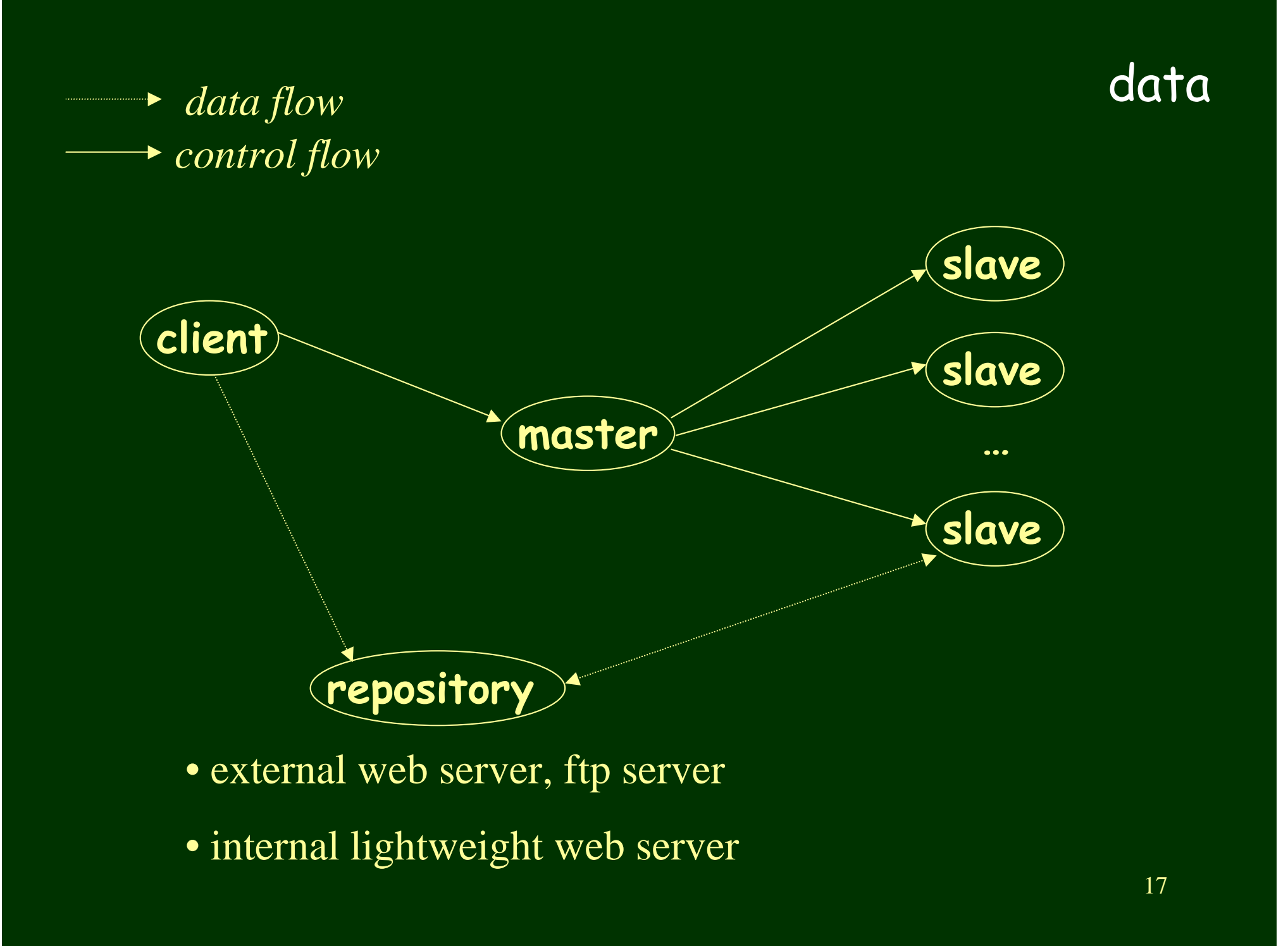

# client

- can be automatic or manual (user)
- •describe project file
- •prepares task code
- prepares input files
- submit the tasks
- either wait for the results (stay connected to master), or detach from the tasks and ge<sup>t</sup> results later (master will keep all messages)

## client programming

#### • basic level

- the user has an executable to be run on multiple comps
- uses our generic client to submit tasks
- intermediate level
	- submission script (XML interface) is changed
- advanced level
	- user writes his own client application using our API
- hacker level
	- modifies QADPZ source code for extra functionality

#### jobs, tasks, subtasks

# $\bullet$  job:

- consists of groups of tasks executed sequentially or in parallel
- a task can consist of subtasks (same executable is run but with different input data) – for parallel tasks
- each task is submitted individually, the user specifies which OS and min. resource requirements (disk, mem)
- the master allocates the most suitable slave for executing the tasks and notifies the client
- when task is finished, results are stored as specified and the client is notified

#### the tasks

- regular binary executable code
	- no modifications required
	- must be compiled for each of the platforms
- regular interpreted program
	- shell script, Perl, Python
	- Java program
	- requires interpreter/VM on each slave
- dynamically loaded slave library (our API)
	- better performance
	- more flexibility

# e.g. job description

<Job Name="brick"><Task ID="1" Type="Executable"> <RunCount>15</RunCount><FilesURL>http://server/cgi-bin/</FilesURL> <TaskInfo><TimeOut>7200</TimeOut> $<\!\!OS\!\!>\!\!W\!in32\!\!<<\!\!OS\!\!>$ <CPU Speed="500">i386</CPU> <Memory>64</Memory>  $\langle\text{Disk}\rangle\frac{5}{\langle\text{Disk}\rangle}$ <URL>http://server/slave\_app.dll</URL> <Executable Type="File">../bin/evolve.exe</Executable> <CmdLine>sphere.prj 2 50</CmdLine> </TaskInfo><InputFile>sph/sphere.txt</InputFile> <OutputFile>sph/layout.txt</OutputFile>  $\langle$ Task $>$  $\langle$ Job>

#### the master

- keeps account of all existing slaves (status, specifications)  $\bullet$
- usually one master is enough  $\bullet$
- more can be used if there are too many slaves (communication protocol allows one master to act as another client, but not fully implemented yet)
- keeps account of all submitted jobs/tasks  $\bullet$
- keeps a list of accepted users (based on username/passwd)  $\bullet$
- gathers statistics about slaves, tasks
- can optionally run the internal web server for the  $\bullet$ repository

#### installation

- one of our computer labs (Rose salen)
	- ~80 PCs Pentium3, 733 MHz, 128 MBytes
	- dual boot: Win2000 and FreeBSD
	- running for several month
	- when a student logs in into the computer, the slave running on that computer is set into disable mode (no new computing tasks are accepted, any current tasks in killed and/or restarted on another comp.)
	- obtained results worth weeks of computation in just <sup>a</sup> couple of days

 $\vert x \vert$ 

Location Edit View Go Bookmarks Tools Settings Window Help

E Location A http://himpy.idi.ntnu.no/qadpz/qadpz.html

#### QADPZ Master (himpy:9000), Sun Dec 2 22:06:25 2001, on since: Fri Nov 30 06:26:19 2001

69 slaves: 50 ready, 15 busy, 4 disabled, 0(81) reserved 15(303) tasks: 15 run, 0 wait 1(82) jobs, 1 clients on, 0 client msgs

#### brick(81;pavel) (129.241.110.50:9171) r: 1 2 3 4 5 6 7 8 9 10 11 12 13 14 15 w:

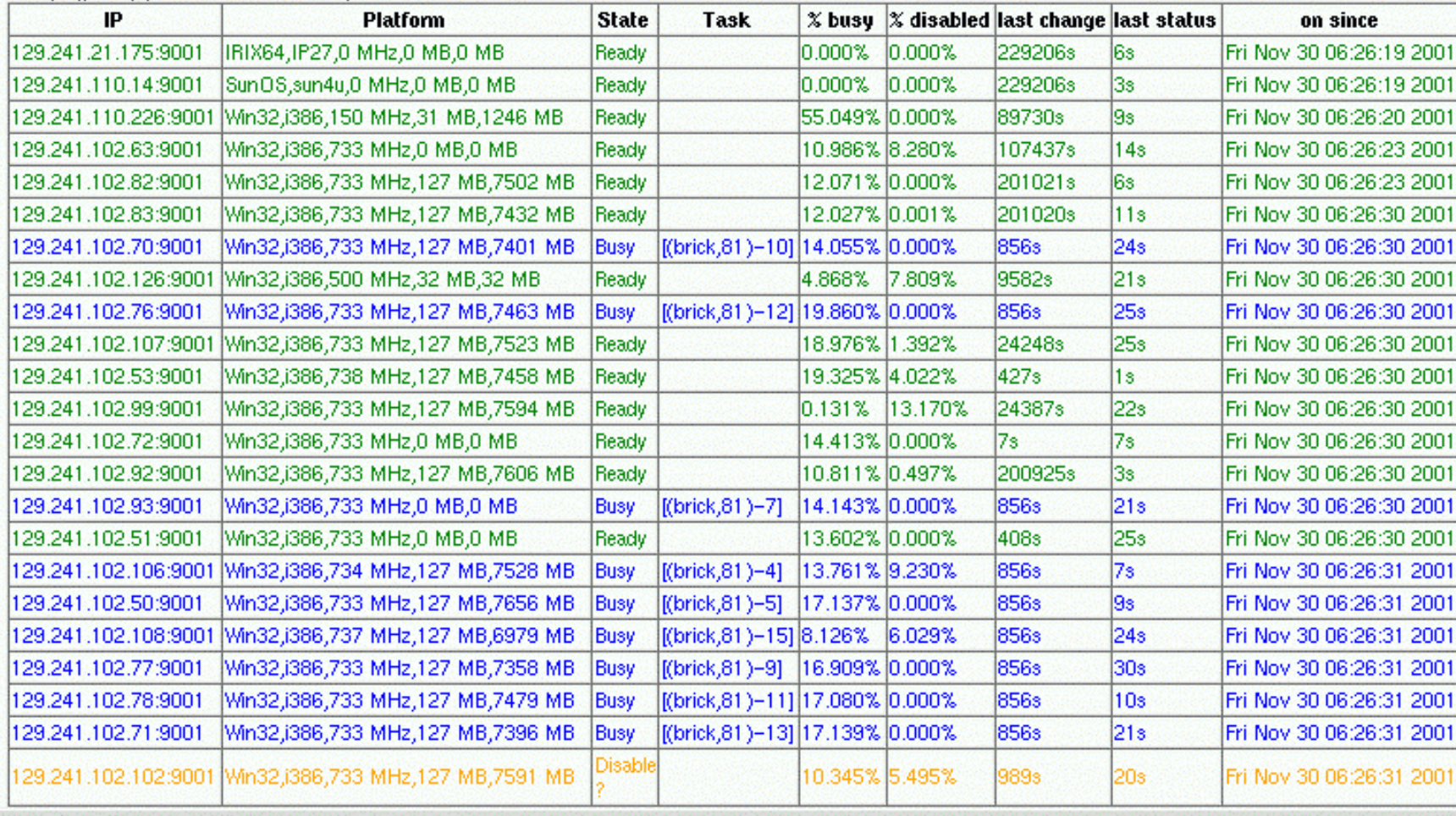

 $\frac{1}{T}$ 

Loading complete

master<sub>-</sub>

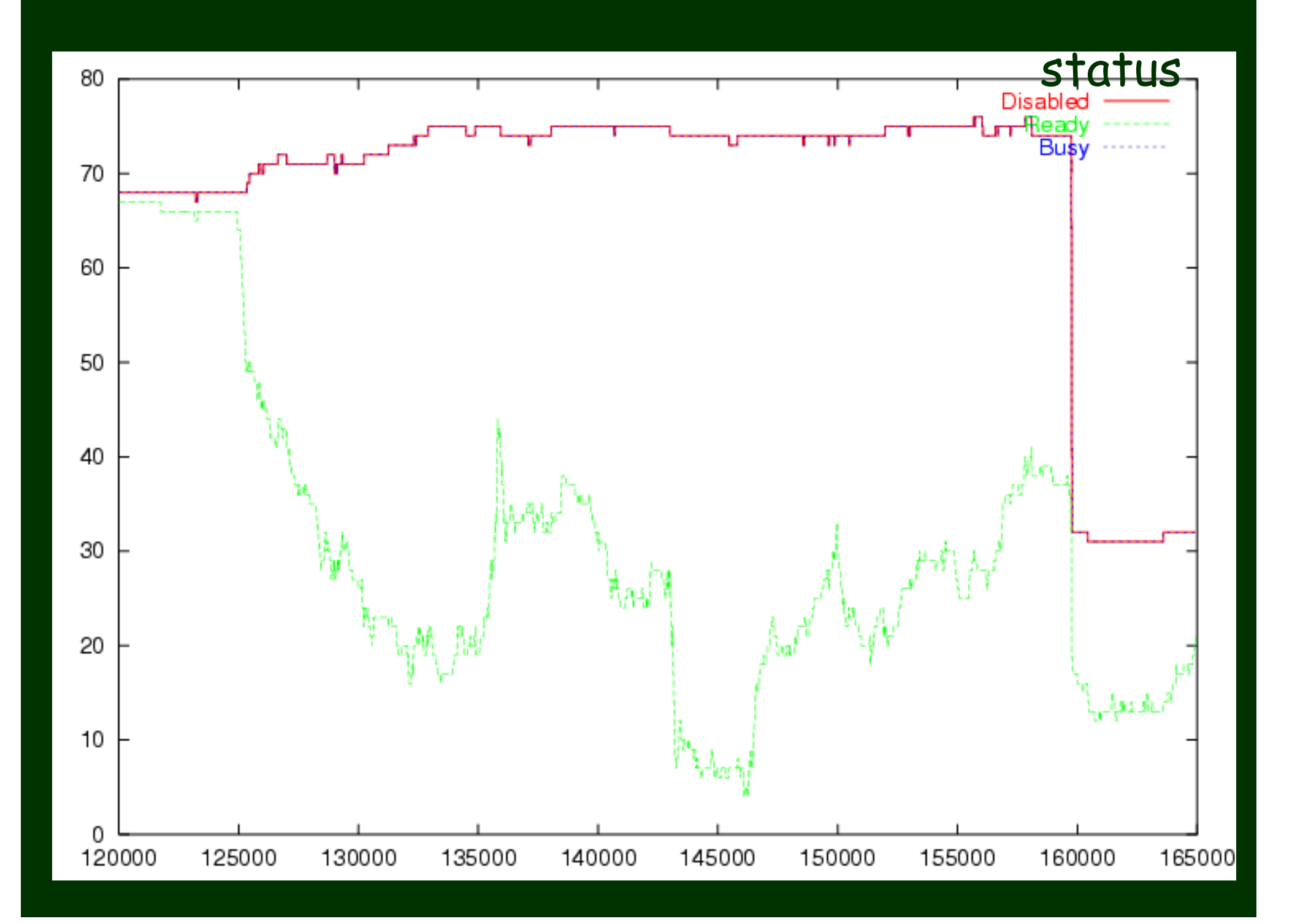

#### communication

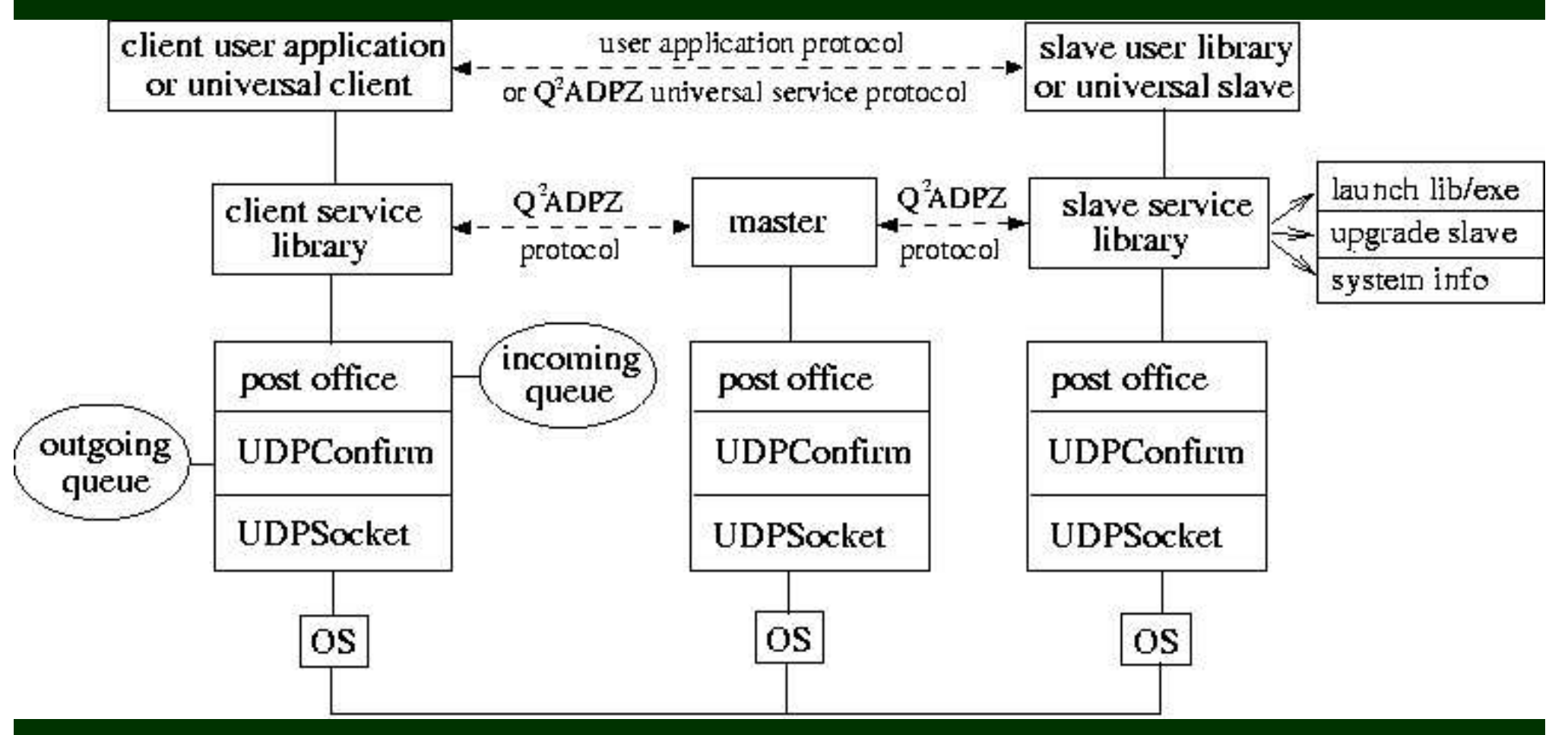

- $\bullet$ layered communication protocol
- $\bullet$ exchanged messages are in XML (w/ compress+encrypt)
- •• uses UDP with a reliable layer on top

# OO design

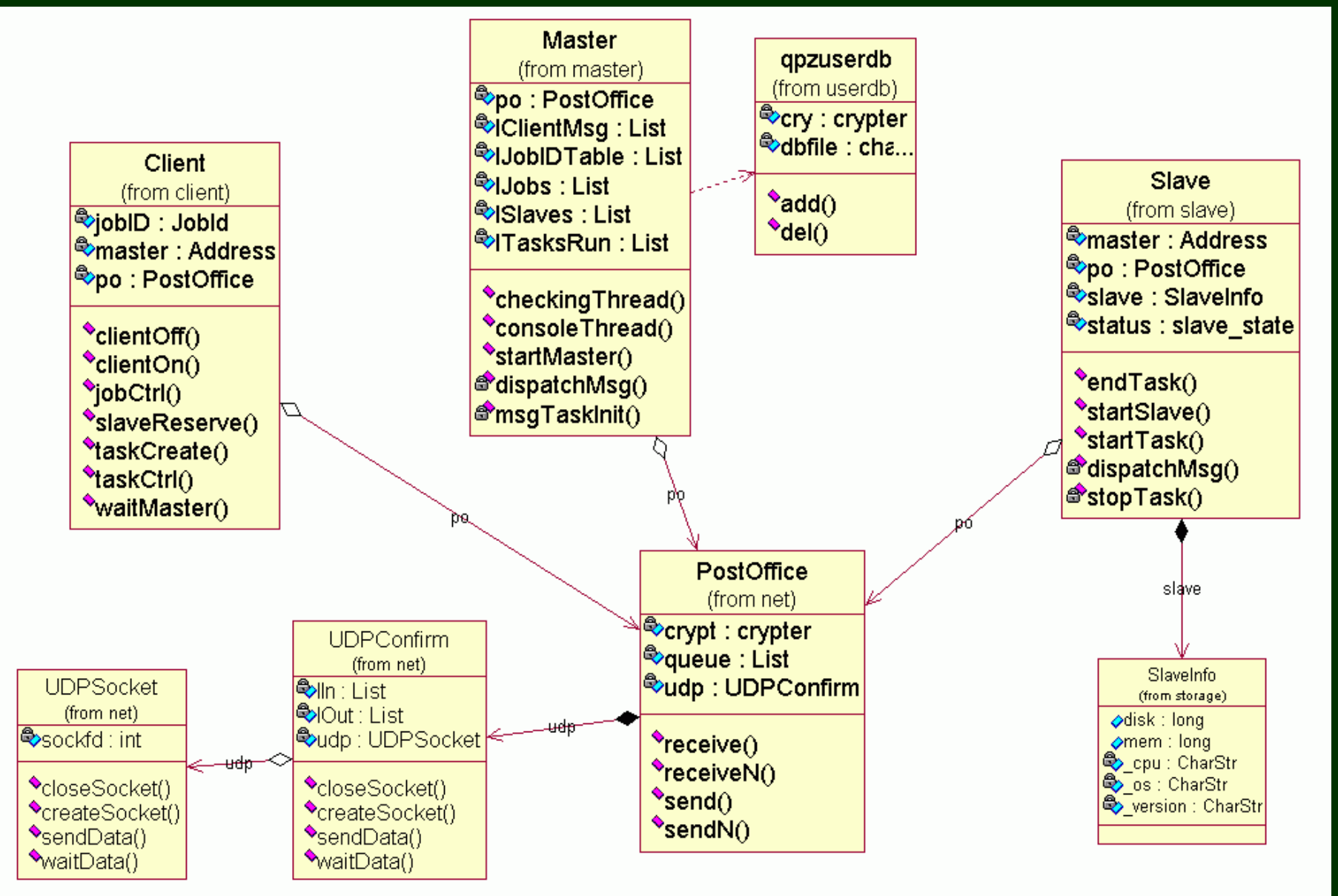

## installation

#### $\bullet$ · slave

• qadpz\_slave (daemon) <sup>+</sup> slave.cfg

#### · master

- qadpz\_master (daemon) <sup>+</sup> master.cfg <sup>+</sup>
- qadpz\_admin <sup>+</sup> users.txt <sup>+</sup> privkey

#### $\bullet$ · client

• qadpz\_run <sup>+</sup> client.cfg <sup>+</sup> pubkey

*Linux, Win32 (9x,2K,XP), SunOS, IRIX, FreeBSD, Darwin MacOSX*

#### future work

- local caching of executables on the slaves
- different scheduling protocols on master
- web interface to the client
	- creating jobs easier, with input data
	- starting/stopping jobs
	- monitoring execution of jobs
	- easy access to the output of execution
	- should decrease learning effort for using the system

#### the team

### $\bullet$  QADPZ =

- · Atle Pedersen
- · Diego Federici
- Pavel Petrovic
- · Zoran Constantinescu from the Division of Intelligent Systems (DIS) http://www.idi.ntnu.no/seksjoner/dis

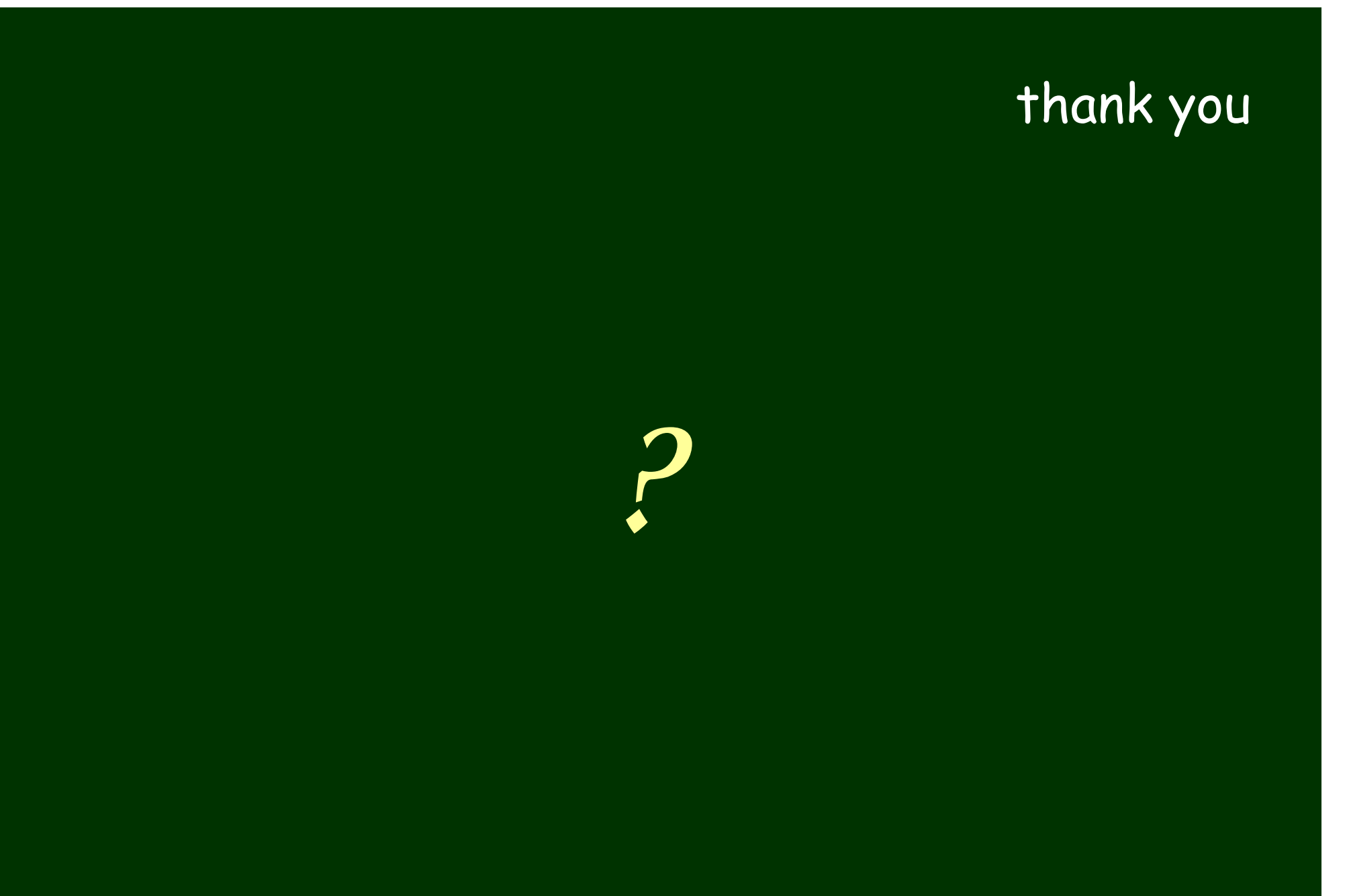